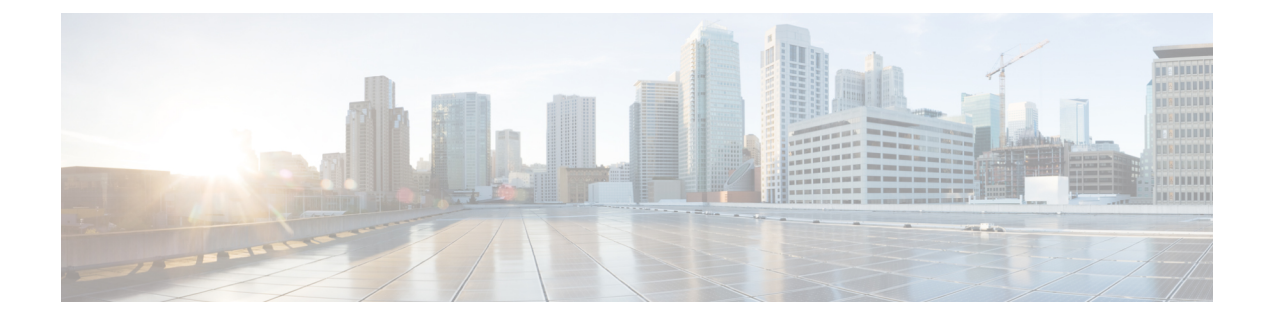

# **Idle Timer for SAE-GW Sessions**

- [Revision](#page-0-0) History, on page 1
- Feature [Description,](#page-0-1) on page 1
- [Limitations,](#page-0-2) on page 1
- [Configuring](#page-1-0) Idle Timer for SAE-GW Sessions, on page 2

### <span id="page-0-0"></span>**Revision History**

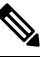

**Note** Revision history details are not provided for features introduced before release 21.24.

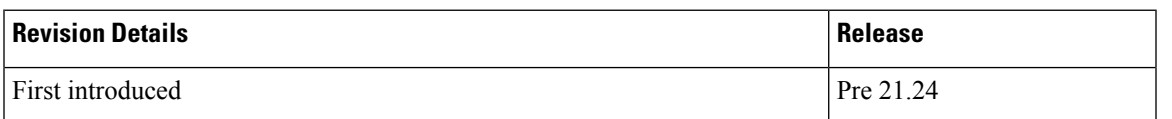

# <span id="page-0-1"></span>**Feature Description**

An Idle Timer is supported to identify and remove idle sessions that occur in the SAE-GW.

A session becomes idle in some cases where the session is removed from other network nodes, but due to a technical mishap the session could still remain on the SAE-GW leading to resources being held by these idle sessions.

The Idle Timer, once configured, removes those sessions that remain idle for longer than the configured time limit effectively utilizing the system capacity.

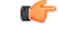

**Important** This feature is currently restricted to Pure-P and Collapsed Call.

## <span id="page-0-2"></span>**Limitations**

The Idle Timer feature does not support recovery of Idle Timer in case of redundancy events.

### <span id="page-1-0"></span>**Configuring Idle Timer for SAE-GW Sessions**

The Idle Timer is configurable at APN level.

Use the following commands to configure the idle timer for SAE-GW sessions:

#### **configure**

```
context context_name
apn apn_name
   timeout idle timeout_value
   no timeout idle
   default timeout idle
   end
```
- **no**: Disables the idle timer configuration.
- **default**: Configures the default value for subscriber's time out settings. The default idle timeout value is 0.
- **idle** *timeout\_value*: Designates the maximum duration a session can remain idle, in seconds, before system automatically terminates the session. Must be followed by number of seconds between 0 and 4294967295. Zero indicates function is disabled.